## Question paper of ias >>>CLICK HERE<<<

Question paper of ias

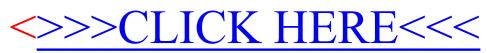